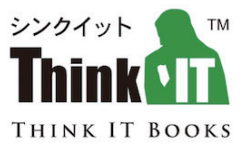

# Ansible 徹底活用ガイド

平 初、平原 一帆、小野寺 大地、 安久 隼人、坂本 諒太、冨永 善視 = 著

> 注目の構成管理ツールを徹底活用! 基礎・応用・テスト・実践までを網羅 Playbookサンプルコード付き

> > インプレス

- 本書は、インプレスが運営するWebメディア「Think IT」で、「注目の構成管理ツールAnsibleを徹底活 用する」として連載された技術解説記事を電子書籍およびオンデマンド書籍として再編集したものです。
- 本書の内容は、執筆時点までの情報を基に執筆されています。紹介したWebサイトやアプリケーション、 サービスは変更される可能性があります。
- 本書の内容によって生じる、直接または間接被害について、著者ならびに弊社では、一切の責任を負いかね ます。
- Ansibleは、米国Red Hat, Inc. の米国およびその他の国における登録商標もしくは商標です。
- 本文中記載の会社名、商品名、ロゴは各社の商標、または登録商標です。

# **はじめに**

多くのサーバーを管理する必要がある IT の最前線で、構成管理ツール Ansible が注目されて います。本書では、構成管理ツールとして Ansible を選ぶべき理由の解説から、導入方法の紹 介、応用まで解説します。

# 目次

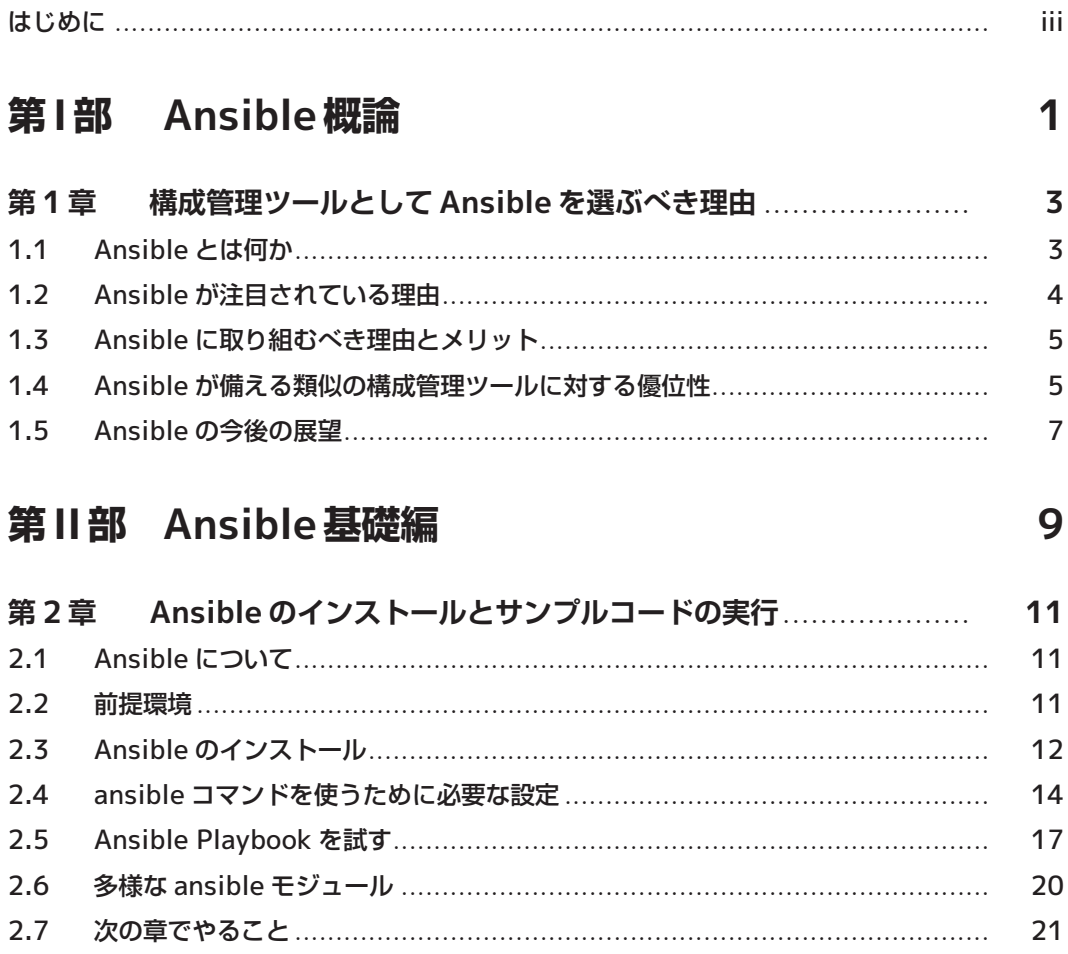

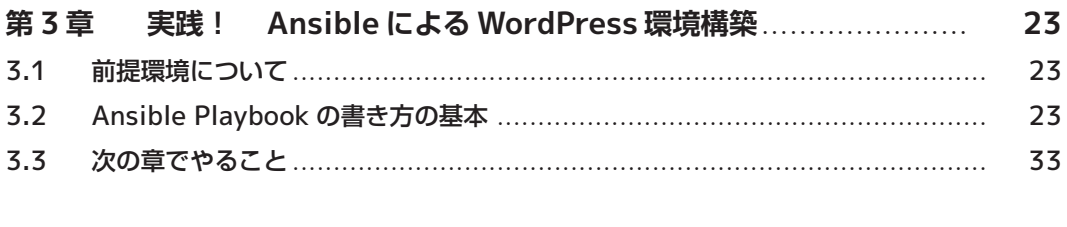

35

#### 第III部 Ansible応用編

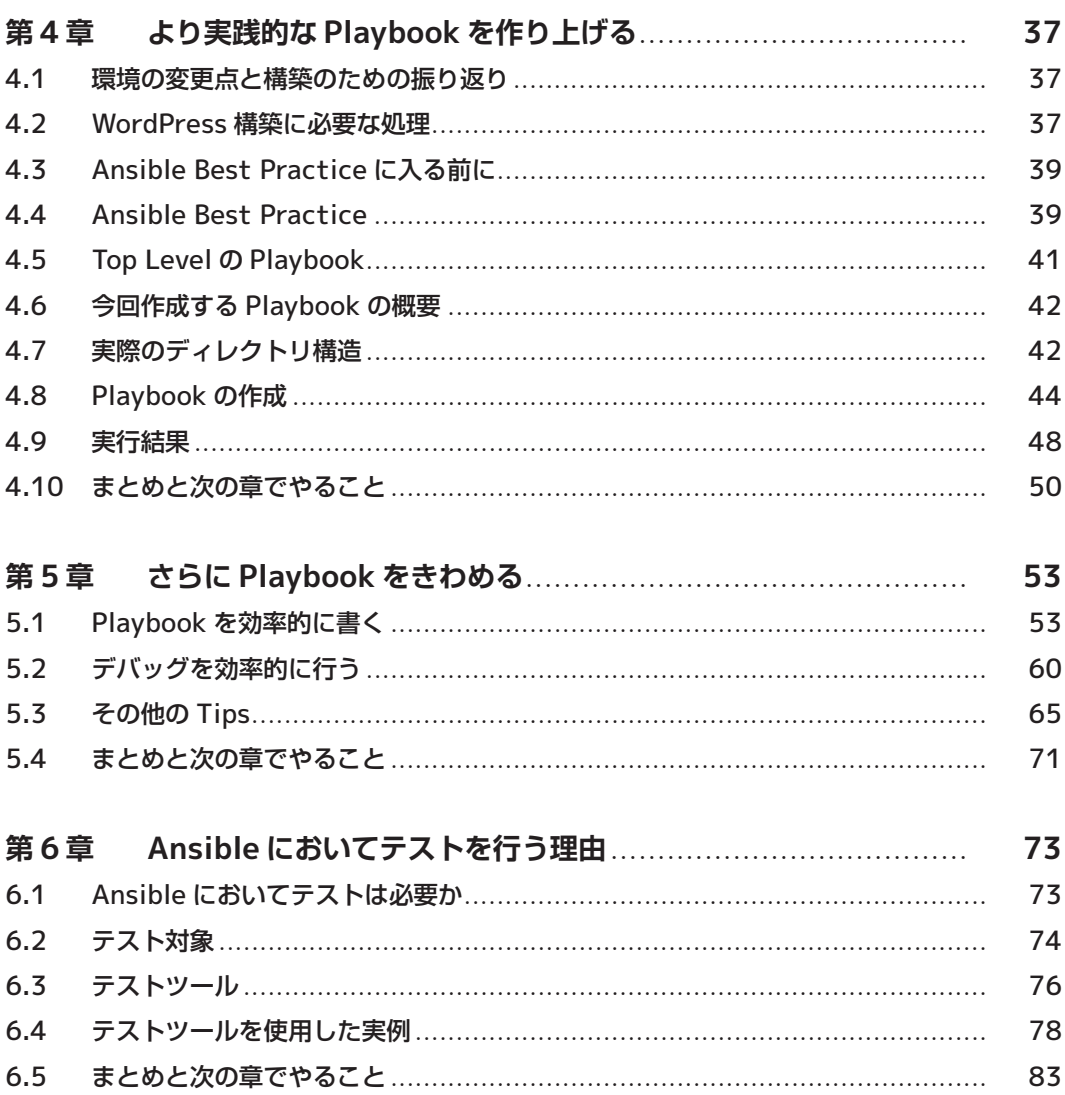

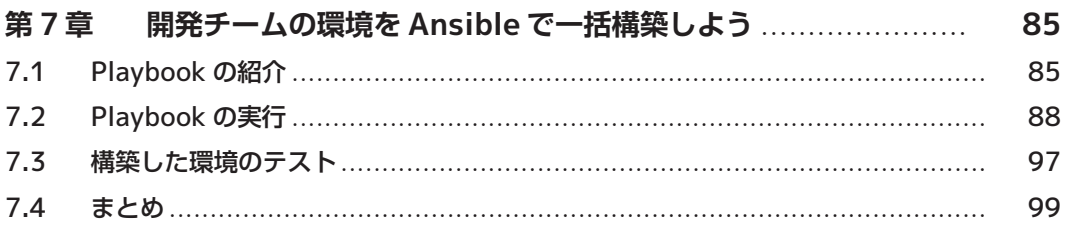

# 第 **I** 部

**Ansible**概論

### **第章 構成管理ツールとして を選ぶべき理由**

Ansible は、多数のサーバーや複数のクラウドインフラを統一的に制御できる構成管理ツール です。構成管理ツールとして巷で人気のある Puppet や Chef などの置き換えに利用できます。 すでに国内でも、大量の仮想サーバー環境を持つ大手金融機関や大規模製造業を中心に、多くの ユーザー企業が使い始めています。この本では、いま注目を浴びつつある Ansible について、そ の特徴および魅力を紹介していきます。

#### 1.1 Ansibleとは何か

Ansible は構成管理ツールとして取り上げられることが多いのですが、大きく分けて 3 つの役 割が統合されています。

- デプロイメントツール
- オーケストレーションツール
- 構成管理ツール

Ansible では、Playbook という YAML 形式のテキストファイルに定型業務をタスクとして記 述し、それを Ansible に実行させることにより、様々な処理を実現できます。タスクはモジュー ルと呼ばれる処理プログラムと紐付いており、サーバーの構成管理だけではなく、ネットワーク やロードバランサー、クラウドインフラに対する制御を行うこともできます。システムが稼働す るインフラを含んだ全体を構築できる点が、Ansible がオーケストレーションツールでもある理 由です。また、サーバー上に任意のファイルをデプロイしたり、パッケージのインストールを行 わせたりするデプロイメントツールとしての側面もあります。